# **9 - Dulcinea**

À semelhança da iniciativa anterior, o portal DULCINEA (http://www.accesoabierto.net/dulcinea/), identifica e analisa as políticas editoriais das revistas espanholas relativamente ao auto-arquivo em repositórios institucionais ou temáticos.

A classificação das revistas é feita de acordo com a taxonomia do SHERPA/ROMEO.

# **8 - Sherpa/Romeo**

O portal SHERPA/ROMEO (http://www.sherpa.ac.uk/) reúne as políticas de auto-arquivo de cerca de 600 editoras internacionais.

O serviço ROMEO, em parceria com o SHERPA , permite aos autores saber se podem ou não auto-arquivar as suas publicações em repositórios institucionais, através de um simples código de cores.

# **3 - Objectivo**

O Projecto Blimunda tem como objectivo proceder à compilação das políticas de auto-arquivo das editoras e revistas científicas nacionais e a consequente disponibilização da informação na base de dados do projecto SHERPA/ROMEO, dando visibilidade à produção científica portuguesa.

# **7 - Fase de Trabalho 3**

• Submeter a informação de cada formulário na base de dados do projecto SHERPA/ROMEO;

• Compilar as revistas ou editoras interessadas em aderir ao serviço de alojamento de revistas posteriormente disponibilizado pela FCCN.

#### **4 - Estado da Arte**

Segundo o relatório *Open Access in Portugal* existem:

• 203 revistas científicas referenciadas no directório *Ulrich's Periodicals Directory*;

• 26 revistas científicas em acesso livre listadas na *Scielo* Portugal;

• 33 revistas científicas em acesso livre disponíveis através do directório DOAJ - *Directory of Open Access Journals*.

Pretende-se fazer o contacto prioritário às editoras destas revistas científicas seguindo-se as restantes editoras.

Saraiva, Ricardo (2009). *Open Access in Portugal: a state of the art report*. Consultado a 03 de Fevereiro de 2010, de http://projecto.rcaap.pt/.

#### **2 - Problemática**

A problemática do projecto surge da dificuldade em averiguar se existe e qual é a política de auto-arquivo de editoras e revistas científicas nacionais em repositórios institucionais.

# **6 - Fase de Trabalho 2**

- Contactar os responsáveis pelas editoras e revistas científicas para recolha da informação e sensibilização para o acesso livre;
- Criar um formulário para este efeito a preencher pelos responsáveis das editoras e revistas científicas;
- Utilizar a ferramenta *SurveyMonkey* para a criação do formulário;
- Fazer o levantamento do interesse das revistas ou editoras em aderirem a um potencial serviço de alojamento de revistas.

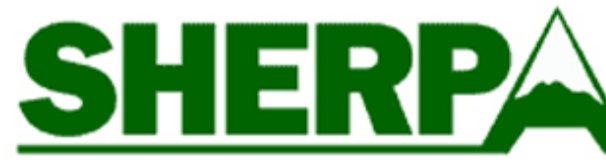

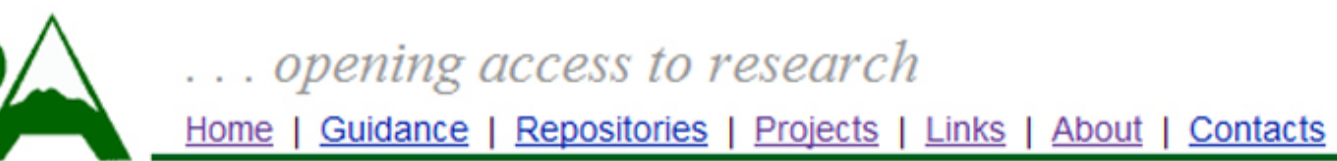

#### **RoMEO**

**Publisher copyright policies &** self-archiving

Home | Search RoMEO | Browse RoMEO Publishers | Suggest a Publisher

Use this site to find a summary of permissions that are normally given as part of each publisher's copyright transfer agreement.

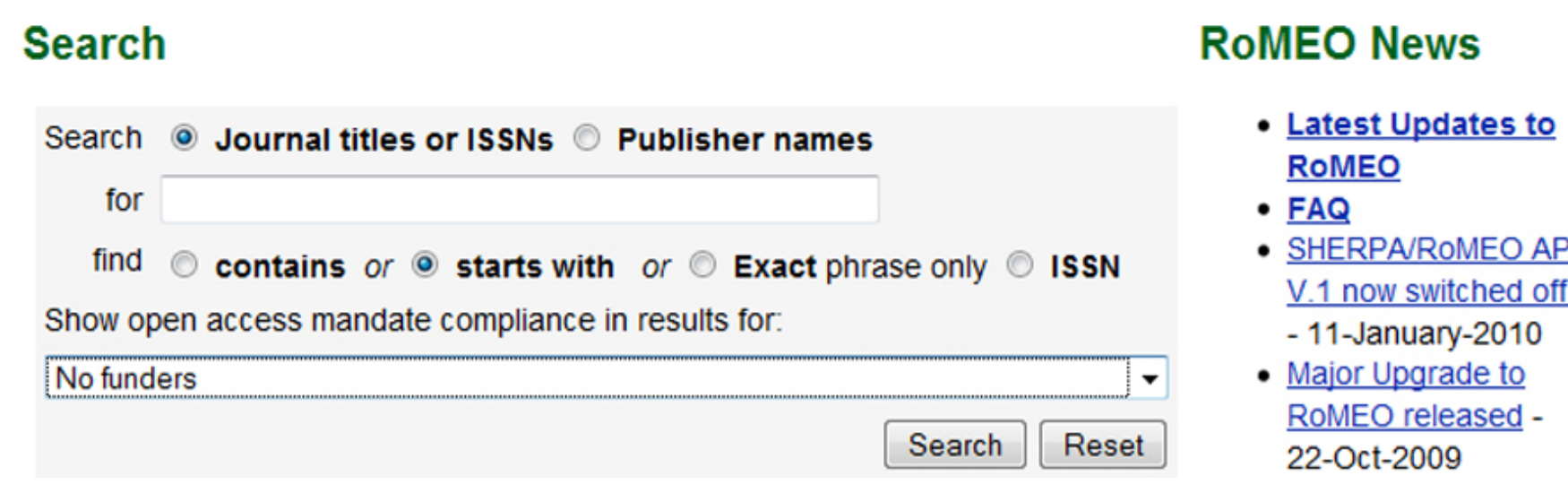

## **1- Enquadramento**

O projecto Blimunda\* tem origem no âmbito do Repositório Científico de Acesso Aberto de Portugal (RCAAP). É uma iniciativa financiada e apoiada pela Fundação para a Computação Científica Nacional (FCCN), com desenvolvimento na Divisão de Documentação e Biblioteca da Faculdade de Ciências e Tecnologia da Universidade Nova de Lisboa. Tem a

duração prevista de um ano.

\* *Blimunda personagem do romance de José Saramago "Memorial do Convento" que tem capacidades extraordinárias que lhe permitem ver coisas que não estão ao alcance das outras pessoas.*

## **5 - Fase de Trabalho 1**

- Fazer o levantamento das editoras e revistas científicas nacionais em bases de dados de periódicos;
- Fazer o levantamento das editoras e revistas científicas por instituição de ensino superior;
- Utilizar a aplicação *GoogleDocs* para compilação da informação e partilha do trabalho online.

## **Contactos**

Para informações adicionais ou esclarecimentos, por favor, contacte:

Clara Parente Boavida

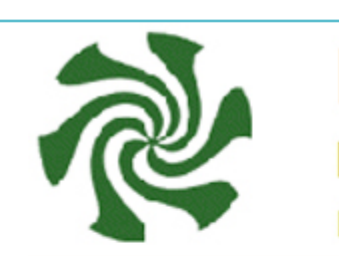

#### **DULCINEA**

Derechos de copyright y las condiciones de auto-archivo de revistas científicas españolas

Sugerir título | Acerca de

#### **BuscaRepositorios | Melibea**

al acceso a sus opyright sobre

eden afectar a su

29/11/200

**epositorios** 

#### Buscar títulos de revista

A B C D E F G H I J K L M N O P Q R S T U

© Grupo de investigación "Acceso abierto a la ciencia

DULCINEA, por su analogía con el proyecto ROMEO-Sherpa ( http://www.sherpa.ac.uk /about.html), es un proyecto cuyo objetivo

Divisão de Documentação e Biblioteca Faculdade de Ciências e Tecnologia Universidade Nova de Lisboa

E-mail: cpb@fct.unl.pt **::** Telefone: 21 294 96 77

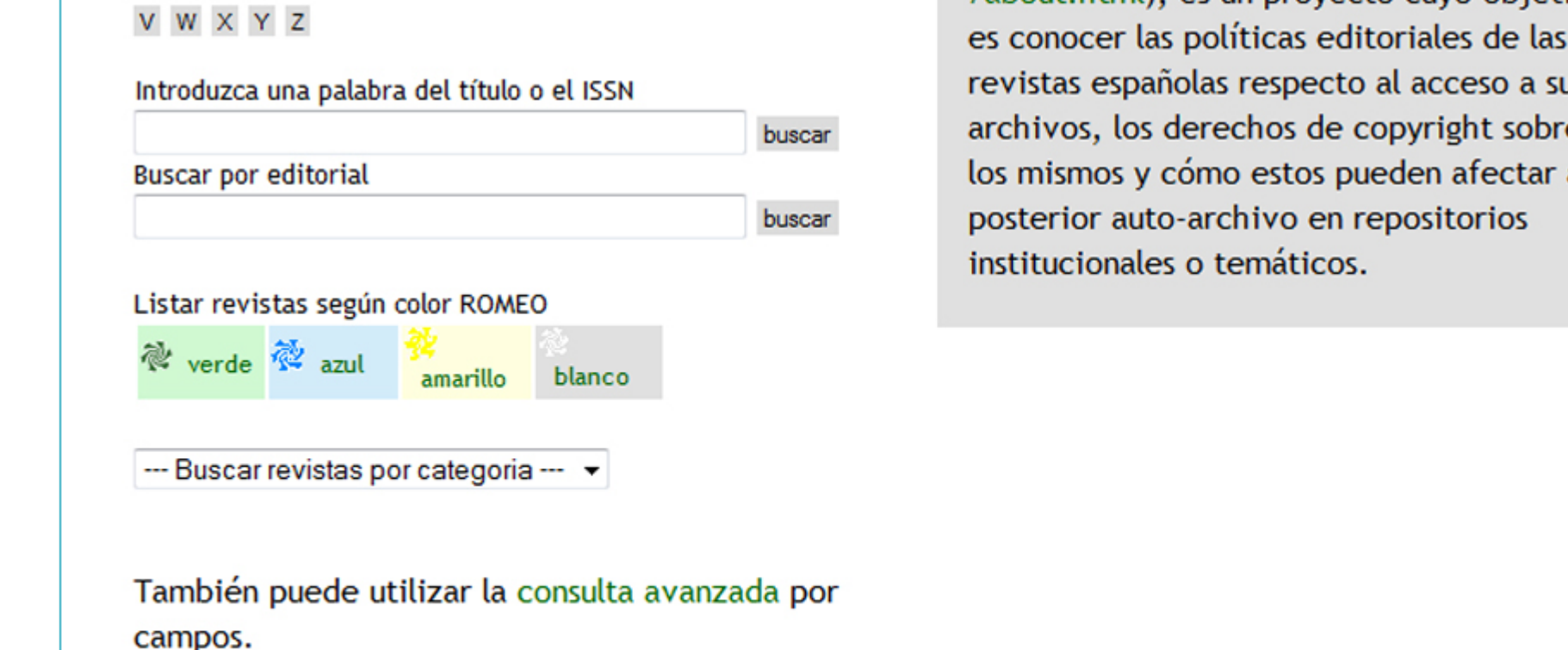

 $\begin{array}{c} \text{UMIC} \\ \text{Agència para} \\ \text{a Sociedade} \end{array}$ 

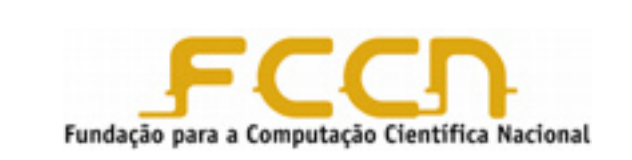

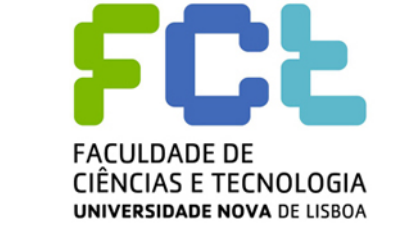

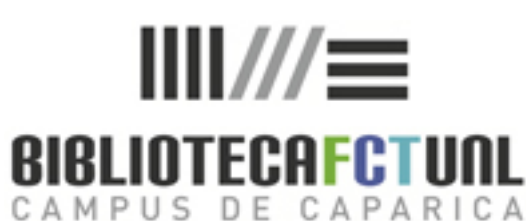

**Clara Parente Boavida :: Divisão de Documentação e Biblioteca :: Faculdade de Ciências e Tecnologia :: Universidade Nova de Lisboa**

# Project **Ca**Blimunda

# **Levantamento das políticas das editoras e revistas científicas nacionais para o auto-arquivo em repositórios institucionais**